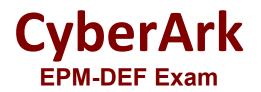

CyberArk Defender - EPM

Questions & Answers Demo

# Version: 4.0

## **Question: 1**

A Helpdesk technician needs to provide remote assistance to a user whose laptop cannot connect to the Internet to pull EPM policies. What CyberArk EPM feature should the Helpdesk technician use to allow the user elevation capabilities?

A. Offline Policy Authorization Generator

B. Elevate Trusted Application If Necessary

C. Just In Time Access and Elevation

D. Loosely Connected Devices Credential Management

Answer: C

Explanation:

#### Question: 2

Which user or group will not be removed as part of CyberArk EPM's Remove Local Administrators feature?

- A. Built-in Local Administrator B. Domain Users
- C. Admin Users
- D. Power Users

Explanation:

Answer: A

Reference: https://docs.cyberark.com/Product-Doc/OnlineHelp/EPM/21.9/en/Content/EPM/Server%20User%20Guide/ManageLocalAdministrators.ht m

An end user is reporting that an application that needs administrative rights is crashing when selecting a certain option menu item. The Application is part of an advanced elevate policy and is working correctly except when using that menu item.

What could be the EPM cause of the error?

A. The Users defined in the advanced policy do not include the end user running the application.

B. The Advanced: Time options are not set correctly to include the time that the user is running the application at.

C. The Elevate Child Processes option is not enabled.

D. The Specify permissions to be set for selected Services on End-user Computers is set to Allow Start/Stop

Answer: C

Explanation:

## **Question: 4**

Which setting in the agent configuration controls how often the agent sends events to the EPM Server?

- A. Event Queue Flush Period
- B. Heartbeat Timeout
- C. Condition Timeout
- D. Policy Update Rate

Answer: A

Explanation:

# Question: 5

Which of the following application options can be used when defining trusted sources?

A. Publisher, Product, Size, URL

- B. Publisher, Name, Size, URI
- C. Product, URL, Machine, Package
- D. Product, Publisher, User/Group, Installation Package

Answer: D

Explanation: